# solaredge

## **SolarEdge**

# Instrukcja instalacji **StorEdge**

Europa i APAC Wersja 3.1

## Rozdział 2: Instalacja optymalizatorów mocy

## Bezpieczeństwo

Następujące uwagi i ostrzeżenia dotyczą instalacji optymalizatorów mocy. Niektóre z nich nie dotyczą inteligentnych modułów:

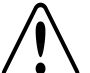

#### **OSTRZEŻENIE!**

W przypadku modyfikowania istniejącej instalacji należy ustawić przełącznik wł./wył. falownika w położeniu wył. oraz ustawić wyłącznik instalacyjny AC na głównej rozdzielnicy AC w pozycji wyłączenia.

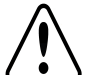

### **OSTRZEŻENIE!**

Złącza wejściowe i wyjściowe stają się wodoszczelne dopiero po połączeniu. Otwarte złącza należy połączyć lub podłączyć z odpowiednimi wodoszczelnymi zamknięciami.

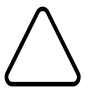

## **PRZESTROGA!**

To urządzenie musi być obsługiwane zgodnie ze specyfikacjami roboczymi podanymi w tym dokumencie.

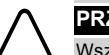

### **PRZESTROGA!**

Wszystkie moduły PV muszą być podłączone do optymalizatora mocy.

## **PRZESTROGA!**

Odcięcie złącza kabla wyjściowego lub wejściowego optymalizatora mocy jest zabronione i spowoduje unieważnienie gwarancji.

## **PRZESTROGA!**

Optymalizatory mocy posiadają klasę ochronną IP65/NEMA4. Należy wybrać lokalizację instalacji, tak aby optymalizatory nie były zanurzone w wodzie.

## **PRZESTROGA!**

Jeśli optymalizatory mają być zamontowane bezpośrednio na module lub ramie modułu, najpierw należy skonsultować się z producentem modułu w celu ustalenia miejsca mocowania oraz wpływu na gwarancję modułu. Wiercenie otworów w ramie modułu powinno być przeprowadzone zgodnie z instrukcjami producenta modułu.

## **PRZESTROGA!**

Instalowanie systemu SolarEdge bez zapewnienia zgodności złączy modułu ze złączami optymalizatora może być niebezpieczne i może powodować problemy z działaniem, np. usterki uziemienia, które spowodują wyłączenie falownika. W celu zapewnienia mechanicznej zgodności optymalizatorów SolarEdge oraz modułów, z którymi są one połączone:

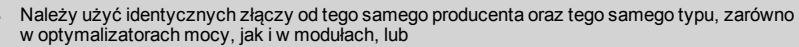

<sup>l</sup> Sprawdzić, czy złącza są zgodne w następujący sposób:

- <sup>l</sup> Producent złącza powinien wyraźnie zweryfikować zgodność ze złączem optymalizatora SolarEdge, oraz
- <sup>l</sup> Należy uzyskać raport niezależnego testu przeprowadzonego przez odpowiedni zewnętrzny ośrodek (TUV, VDE, Bureau Veritas UL, CSA, InterTek) weryfikujący zgodność złączy.

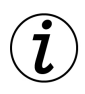

## **ISTOTNA FUNKCJA DOTYCZĄCA BEZPIECZEŃSTWA**

Moduły z optymalizatorami mocy SolarEdges są bezpieczne. Przed włączeniem falownika przenoszą one jedynie niskie bezpieczne napięcie. Dopóki optymalizatory mocy nie są podłączone do falownika lub falownik jest wyłączony, każdy optymalizator mocy będzie wytwarzał bezpieczne napięcie 1 V.

## 12

## solaredge

## Wytyczne dotyczące instalacji

- <sup>l</sup> Kroki opisane w tym rozdziale dotyczą dodatkowych optymalizatorów mocy. W przypadku inteligentnych modułów należy przejść do *[Krok 3: Łączenie optymalizatorów mocy w łańcuchach](#page-4-0)* na [stronie 15](#page-4-0). Należy również zapoznać się z dokumentacją dostarczoną z inteligentnymi modułami.
- Optymalizator mocy może być ustawiony w dowolnej orientacji.
- <sup>l</sup> Umieścić optymalizator mocy odpowiednio blisko jego modułu, aby można było podłączyć ich kable.
- <sup>l</sup> Aby zapewnić rozpraszanie ciepła, należy zachować odstęp 2,5 cm pomiędzy optymalizatorem mocy i innymi powierzchniami.
- <sup>l</sup> Minimalna i maksymalna długość łańcucha jest podana w kartach danych optymalizatora mocy.
- <sup>l</sup> Informacje na temat weryfikacji długości łańcucha można znaleźć w aplikacji SolarEdge Site Designer. Narzędzie SolarEdge Site Designer jest dostępne na stronie SolarEdge <http://www.solaredge.com/groups/support/downloads> w sekcji Programy narzędziowe.
- <sup>l</sup> Całkowicie zacienione moduły mogą powodować tymczasowe wyłączanie ich optymalizatorów mocy. Nie będzie to wpływać na działanie innych optymalizatorów mocy w łańcuchu, ale pod warunkiem, że będzie zapewniona minimalna liczba niezacienionych optymalizatorów mocy w łańcuchu modułów. Jeśli w typowych warunkach do niezacienionych modułów podłączona jest mniejsza niż wymagania minimalna liczba optymalizatorów, należy dodać do łańcucha więcej optymalizatorów.
- <sup>l</sup> Nie pozostawiać odłączonych złączy optymalizatorów mocy. Otwarte złącza powinny być ze sobą połączone.

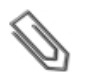

### **UWAGA**

Ilustracje zawarte w kolejnych sekcjach służą wyłącznie do celów poglądowych i mogą różnić się w zależności od modelu produktów.

## Krok 1: Montaż optymalizatorów mocy

Dotyczy każdego optymalizatora mocy<sup>1</sup>:

- 1. Należy ustalić lokalizację montażu optymalizatora mocy i użyć uchwytów montażowych optymalizatora mocy w celu zamontowania optymalizatora mocy do konstrukcji podtrzymującej. W przypadku optymalizatorów mocy montowanych na ramie należy postępować zgodnie z instrukcjami dostarczonymi razem z optymalizatorami.
- 2. W razie potrzeby należy zaznaczyć lokalizacje otworu montażowego i wywiercić otwór.

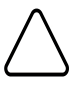

#### **PRZESTROGA!**

Nie należy wiercić otworów w optymalizatorach mocy ani rozwiercać otworów montażowych. Wibracje podczas wiercenia mogą uszkodzić optymalizator mocy i spowodować unieważnienie gwarancji.

3. Przymocować każdy optymalizator mocy do stelaży przy użyciu śrub, podkładek i nakrętek ze stali nierdzewnej M6. Przykręcić momentem 9,5 Nm.

 $1$ Nie dotyczy inteligentnych modułów.

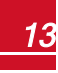

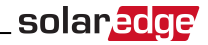

4. Należy upewnić się, że każdy optymalizator mocy jest dobrze przymocowany do konstrukcji podtrzymującej lub modułu.

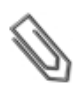

Zapisać numery seryjne i lokalizacje optymalizatora mocy, jak opisano w punkcie *[Przekazywanie informacji o instalacji](#page--1-0)* na stronie 32.

## Krok 2: Podłączanie modułu PV do optymalizatora

## mocy

Dotyczy każdego optymalizatora mocy<sup>1</sup>:

**UWAGA**

- <sup>l</sup> Podłączyć złącze wyjściowe plusa (+) modułu do złącza wejściowego plusa (+) optymalizatora mocy.
- <sup>l</sup> Podłączyć złącze wyjściowe minusa (-) modułu do złącza wejściowego minusa (-) optymalizatora mocy.

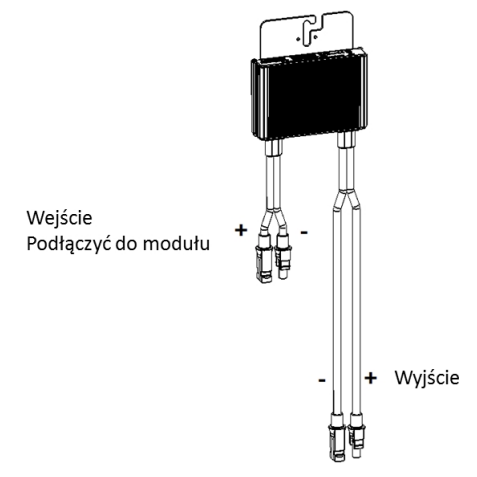

**Ilustracja 1: Złącza optymalizatora mocy**

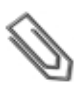

#### **UWAGA**

Ilustracja służą wyłącznie do celów poglądowych. W celu zidentyfikowania dodatnich i ujemnych złączy wejściowych i wyjściowych należy sprawdzić etykiety na produkcie.

<sup>1</sup>Nie dotyczy inteligentnych modułów

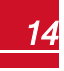

15

## <span id="page-4-0"></span>Krok 3: Łączenie optymalizatorów mocy w łańcuchach

Możliwe jest utworzenie równoległych łańcuchów o nierównej długości, tj. liczba optymalizatorów mocy w każdym łańcuchu nie musi być taka sama. Minimalna i maksymalna długość łańcucha jest podana w kartach danych optymalizatora mocy. Informacje na temat weryfikacji długości łańcucha można znaleźć w aplikacji SolarEdge Site Designer.

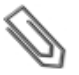

#### **UWAGA**

Całkowita długość kabla łańcucha (razem z kabel optymalizatorów mocy) nie może przekraczać 300 m od DC+ do DC- falownika. Należy używać przewodów rozmiaru przynajmniej 4 mm² DC.

- 1. Podłączyć złącze wyjściowe minusa (-) pierwszego optymalizatora mocy łańcucha do złącza wyjściowego plusa (+) drugiego optymalizatora mocy łańcucha.
- 2. Podłączyć pozostałe optymalizatory mocy w łańcuchu w ten sam sposób.

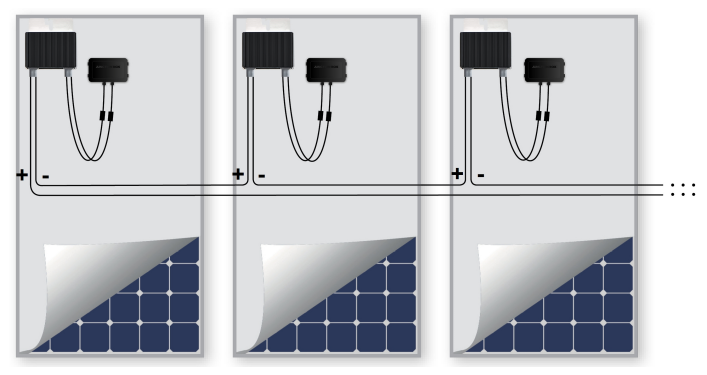

**Ilustracja 2: Optymalizatory mocy podłączone szeregowo**

3. Jeśli użytkownik zamierza monitorować instalację przy użyciu portalu monitoringu SolarEdge, należy zapisać fizyczną lokalizację każdego optymalizatora mocy, zgodnie z opisem podanym w punkcie *[Przekazywanie informacji o instalacji](#page--1-0)* na stronie 32.

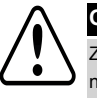

#### **OSTRZEŻENIE!**

Złącza wejściowe i wyjściowe stają się wodoszczelne dopiero po połączeniu. Otwarte złącza należy połączyć lub podłączyć z odpowiednimi wodoszczelnymi zamknięciami.

## Krok 4: Sprawdzenie prawidłowego połączenie optymalizatora mocy

Gdy moduł zostanie podłączony do optymalizatora mocy, optymalizator mocy wytwarza bezpieczne napięcie 1 V. W związku z tym całkowite napięcie łańcucha powinno być równe wielokrotności 1 V liczby optymalizatorów mocy podłączonych szeregowo w łańcuchu. Na przykład, jeśli w łańcuchu podłączonych jest 10 optymalizatorów mocy, powinno być wytwarzane napięcie 10 V.

Należy upewnić się, że w trakcie tego procesu moduły są wystawione na działanie światła słonecznego, ponieważ w przeciwnym razie optymalizatory mocy nie mogą być zasilane. W przypadku korzystania z opcji śledzenia optymalizator mocy włączy się tylko wtedy, gdy narzędzie do śledzenia wykryje nasłonecznienie i moduł generuje przynajmniej 2 W.

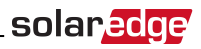

W systemach SolarEdge, w związku z wprowadzeniem optymalizatorów mocy pomiędzy modułami PC oraz falownikiem, prąd zwarcia I<sub>sc</sub> oraz napięcie obwodu otwartego V<sub>oc</sub> różnią się pod względem znaczenia od pojęć w tradycyjnych systemach.

Więcej informacji na temat napięcia i prądu łańcucha systemu SolarEdge można znaleźć w sekcjach *V OC oraz ISCw Biuletynie Technicznym SolarEdge*, dostępny na stronie SolarEdge: [http://www.solaredge.com/files/pdfs/isc\\_and\\_voc\\_in\\_solaredge\\_systems\\_technical\\_note.pdf](http://www.solaredge.com/files/pdfs/isc_and_voc_in_solaredge_sytems_technical_note.pdf)

#### Þ Aby Sprawdzić prawidłowe połączenie optymalizatorów mocy:

Zmierzyć pojedynczo napięcie każdego łańcucha przed podłączeniem go do innych łańcuchów lub do falownika. Sprawdzić biegunowość poprzez pomiar biegunowości łańcucha za pomocą woltomierza. Należy użyć woltomierza o dokładności pomiaru wynoszącej przynajmniej 0,1 V.

Informacje na temat usuwania usterek związanych z pracą optymalizatora mocy można znaleźć w punkcie *[Optymalizator mocy – usuwanie usterek](#page--1-1)*  na stronie 70.

If you have technical queries concerning our products, please contact our support through SolarEdge service portal: http://www.solaredge.com/groups/support/services

Australia (+61) 1800-465-567 Belgium (+32) 0800-73041  $China(+86)$ 186-0166-3934 France  $(+33)$ 0800-917410 Germany (+49) 089-45459730 Italy  $(+39)$ 800-784-824 Japan  $(+81)$ 03-6261-1274 United Kingdom (+44) 0800-028-1183 US & Canada (+1) 510-498-3200 Greece  $(+30)$ 00800-125574 073-240-3122 Israel  $(+972)$ Netherlands (+31) 0800-022-1089 Poland  $(+48)$ 008004911654 Worldwide (+972) 073-2403118 Fax (+972) +972 73 240-3117 Email to: support@solaredge.com

solar adge

www.solaredge.com